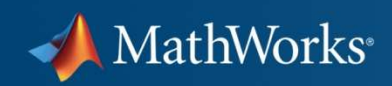

# **Solving Data Analysis Challenges Using MATLAB and Statistics Products**

**Dave ForstotThe MathWorks, Inc.**

**MathWorks Symposium** 

**Adopting Model-Based Design** within Aerospace and Defense

© 2010 The MathWorks, Inc.

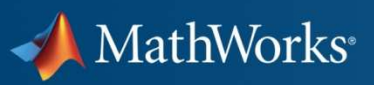

## **Demo: Flutter Suppression Controller Analysis**

### Goal: How to use MATLAB for

- $\mathcal{L}_{\mathcal{A}}$ Data manipulation
- **Feature extraction**  $\mathcal{L}_{\mathcal{A}}$
- $\mathcal{L}_{\rm{c}}$ Visualization
- $\mathbb{R}^n$ Modeling
- **Batch processing**  $\overline{\phantom{a}}$

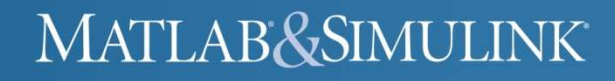

## **Demo: Flutter Suppression Controller Analysis**

MathWorks<sup>®</sup>

Challenge: Find stability boundary of flutter suppression controller

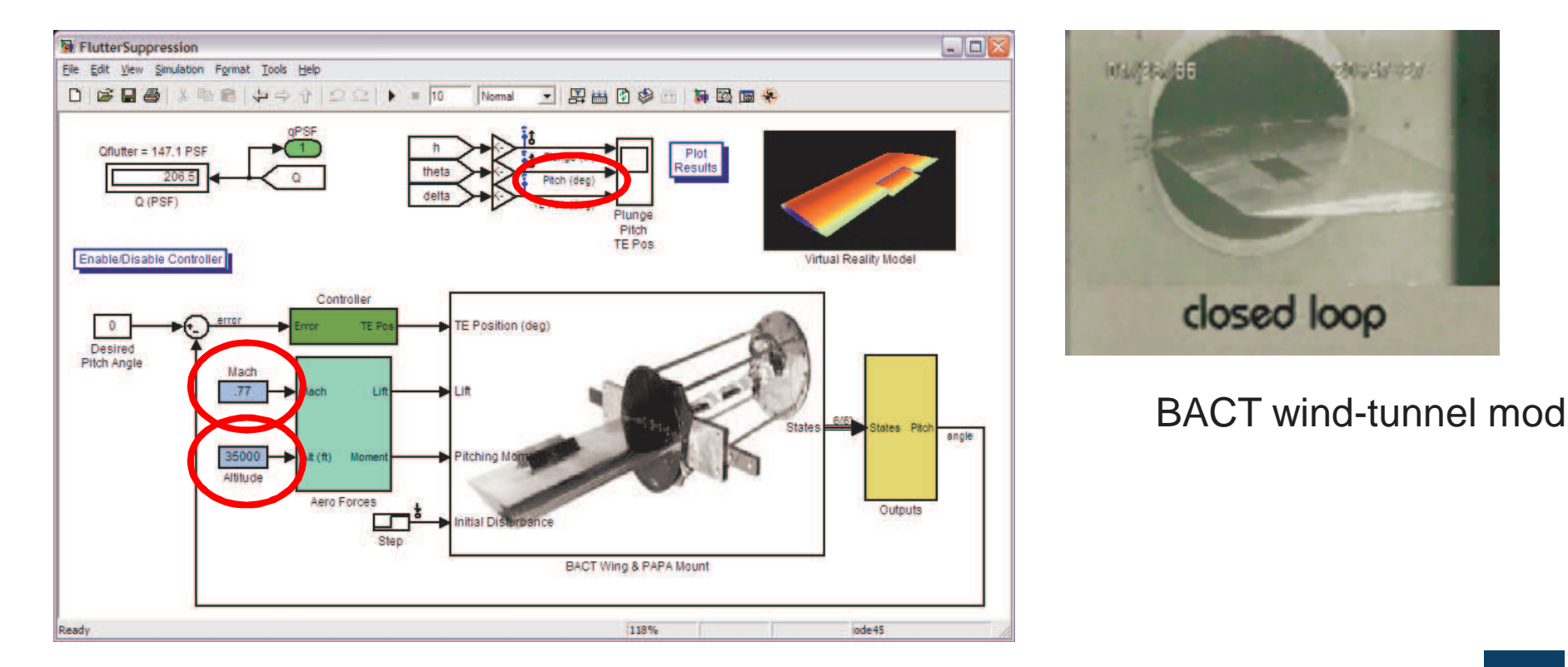

Simulink model

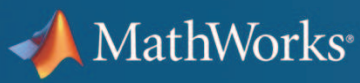

## **Demo: Flutter Suppression Controller Analysis**

#### Challenge:

Find stability boundary of flutter suppression controller

- $\mathcal{C}$ Model **damping ratio** of sensor position in function of **mach** and **altitude**
- $\mathcal{L}_{\mathcal{A}}$ Test data in 330 spreadsheets (for varying **mach and altitude**)
- $\mathcal{C}_{\mathcal{A}}$ For each dataset need to compute **damping ratio**

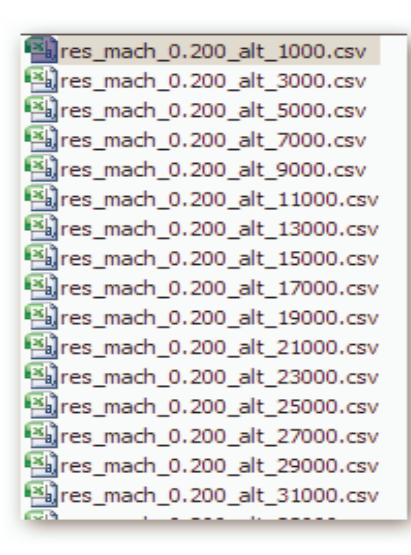

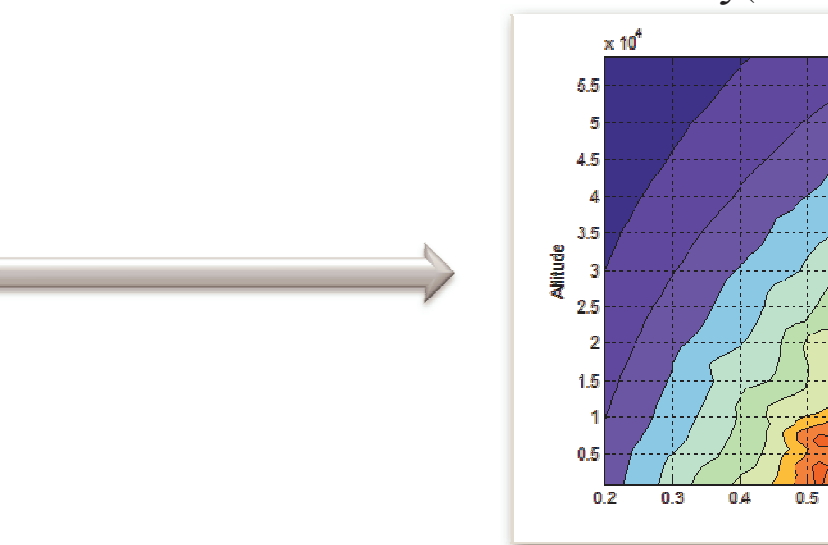

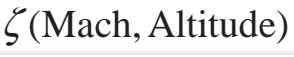

 $0.6$ Mach  $0.9$ 

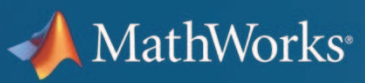

## **Demo: Flutter Suppression Controller Analysis**

#### Approach:

- г Compute damping ratio for signal in a single file
- г Save the processing routines as a script

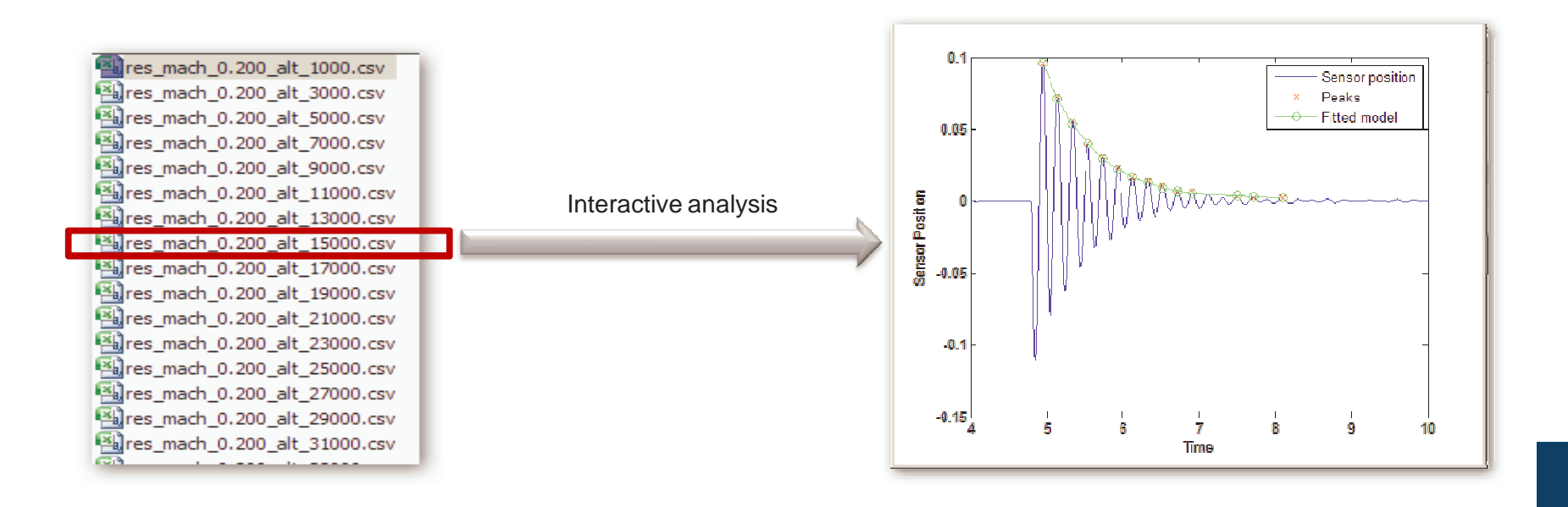

# **Demo: Flutter Suppression Controller Analysis**

#### Computing damping ratio

- г Extract interval of interest
- $\mathbb{R}^n$ Compute peaks

MathWorks<sup>®</sup>

• Compute logarithmic decrement  $\mathbb{H}$ via curve fitting

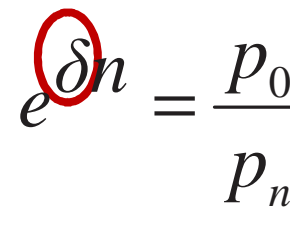

г Compute damping ratio as

*n*

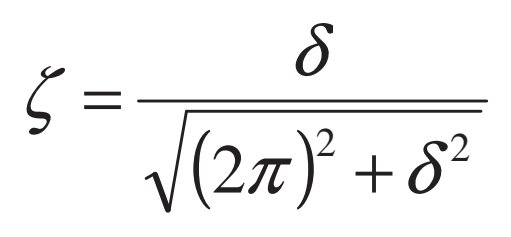

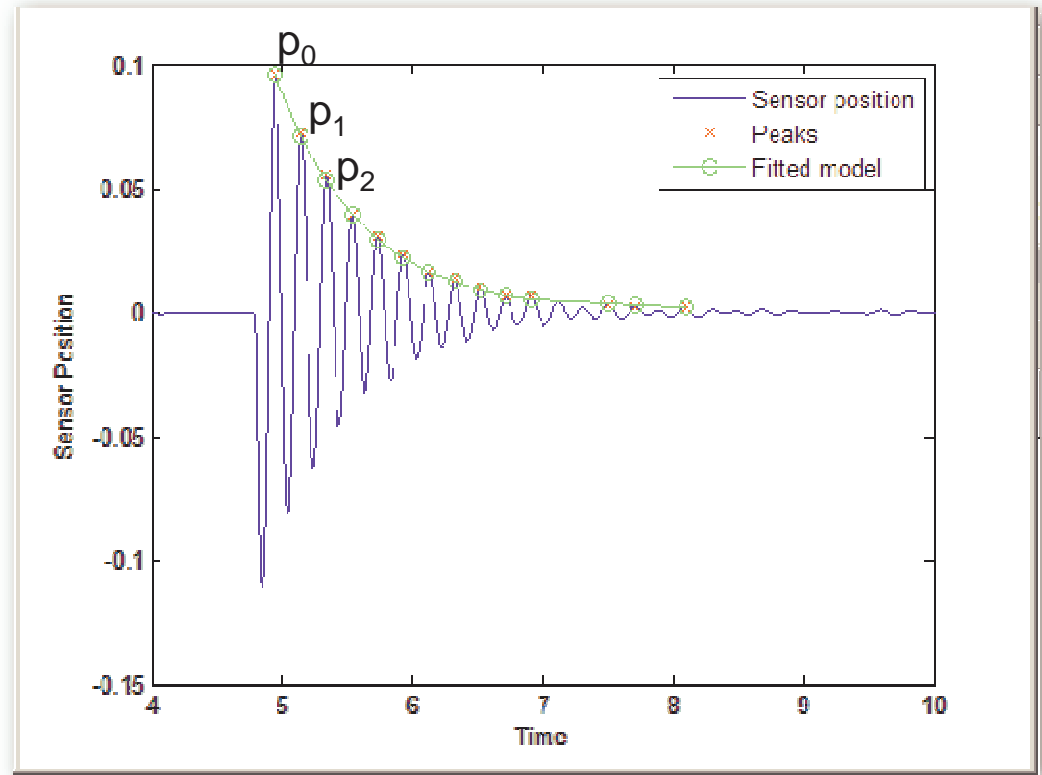

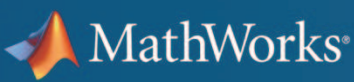

## **Demo: Flutter Suppression Controller Analysis**

#### Approach:

- г Compute damping ratio for signal in a single file
- $\mathcal{L}_{\mathcal{A}}$ Save the processing routines as a script
- г Compute ratio for each file using batch processing
- г Model the result

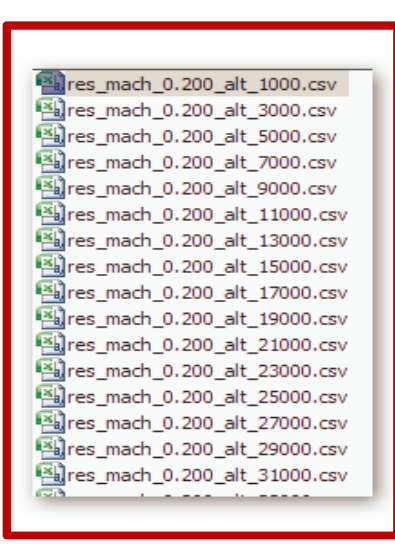

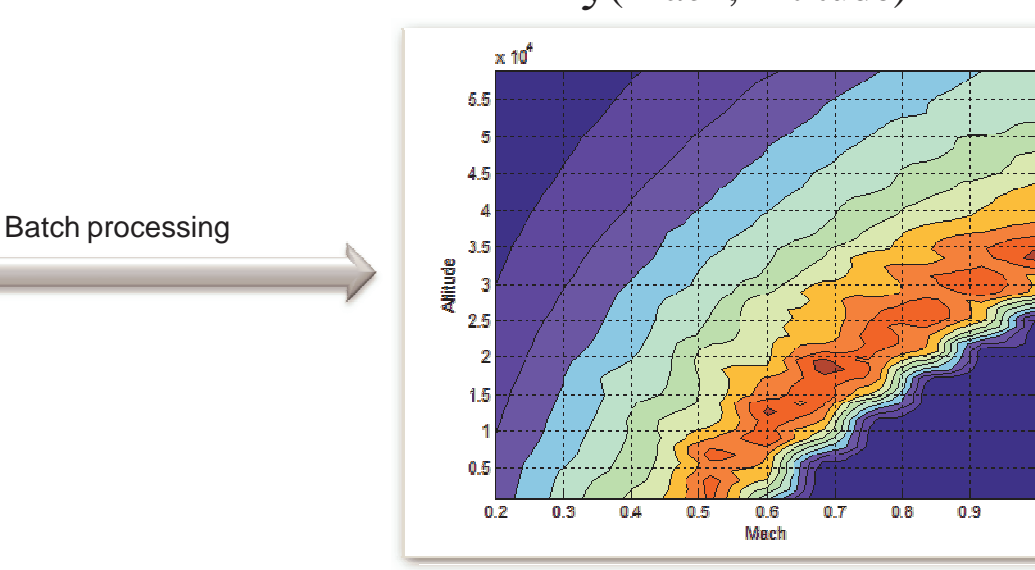

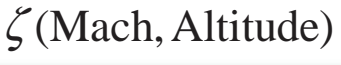

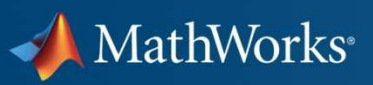

## **Demo: Flutter Suppression Controller Analysis**

### Summary: How to use MATLAB for

- $\mathcal{L}_{\mathcal{A}}$ Data manipulation
- **Feature extraction**  $\mathcal{L}_{\mathcal{A}}$
- $\overline{\phantom{a}}$ Visualization
- **I** Modeling
- **Batch processing**  $\overline{\phantom{a}}$

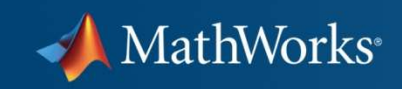

# **Questions?**

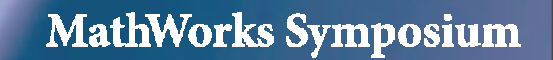

**Adopting Model-Based Design** within Aerospace and Defense

© 2010 The MathWorks, Inc.

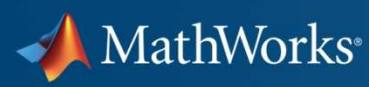

# **Statistics Toolbox**

Statistics Toolbox provides interactive and command line tools for:

- $-$  Data collection and management
- $-$  Descriptive statistics
- Multivariate statistics
- Probability distribution fitting and modeling
- $-$  Hypothesis testing
- Analysis of variance/covariance
- $-$  Linear and nonlinear modeling
- Visualization
- Statistical Process Control

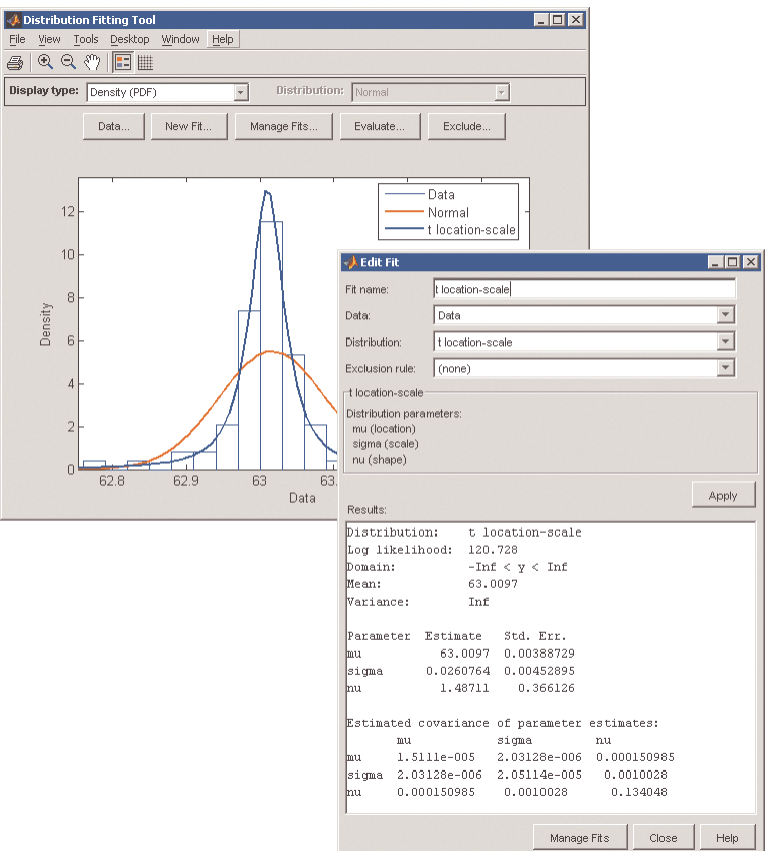

### MathWorks<sup>®</sup>

# **Curve Fitting Toolbox**

Graphical user interface and command line functions for:

- Previewing and preprocessing data
- Developing, comparing, and managing models
- Extensive library of linear, nonlinear, and nonparametric models
- Customizable model fitting
- Interpolation, extrapolation, differentiation, and integration

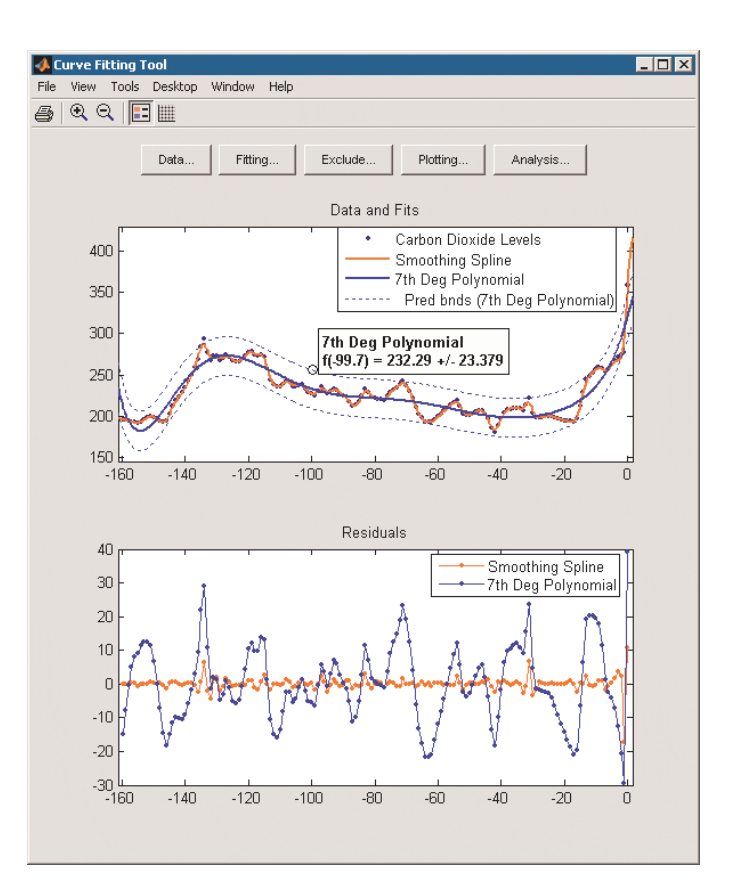